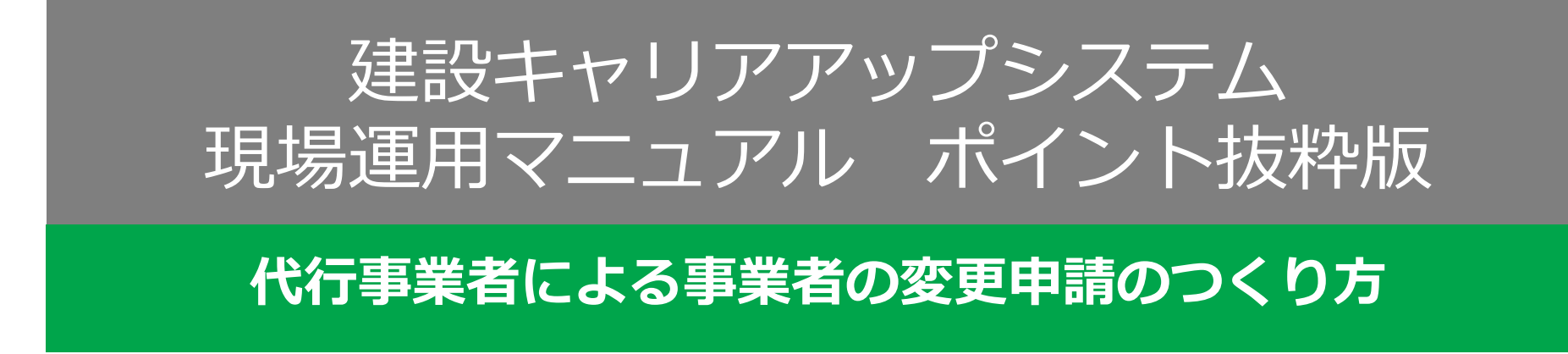

3

事業者情報に変更があった場合、自社が自ら変更申請する 方法と、他の事業者が代行して変更申請する方法がありま<sup>8</sup> す。ここでは、代行事業者による変更申請の方法を説明し ます。

- ①代行する事業者から変更したい事業者へ同意依頼 ②事業者の同意
- ③代行事業者が変更申請
- 以上の流れで進みます。
- なお、変更代行申請の有効期限は事業者が同意を承認 した後、2か月間です。

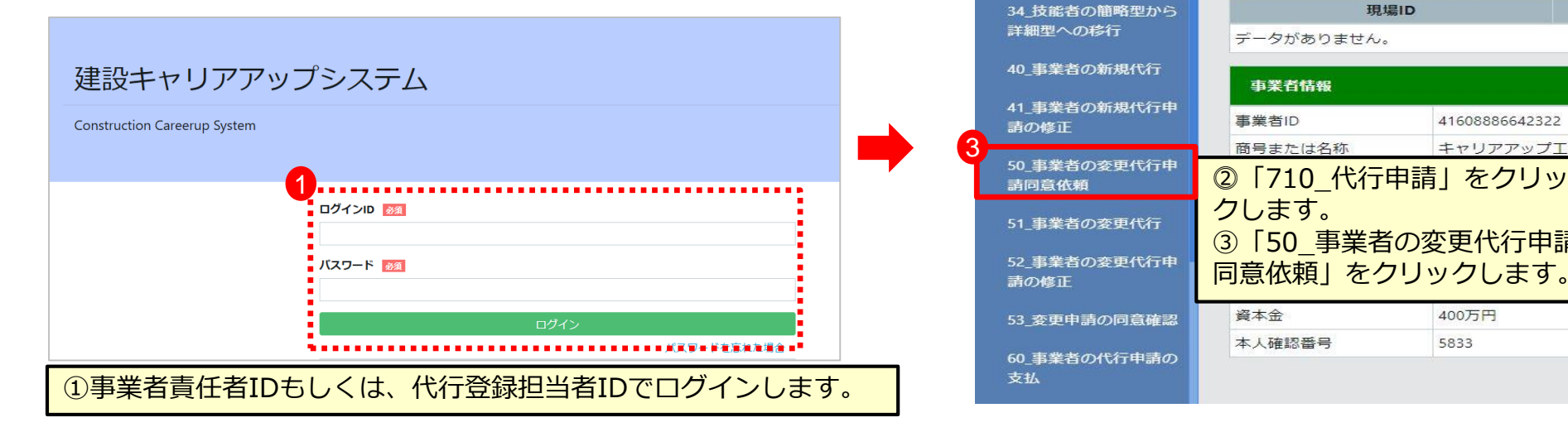

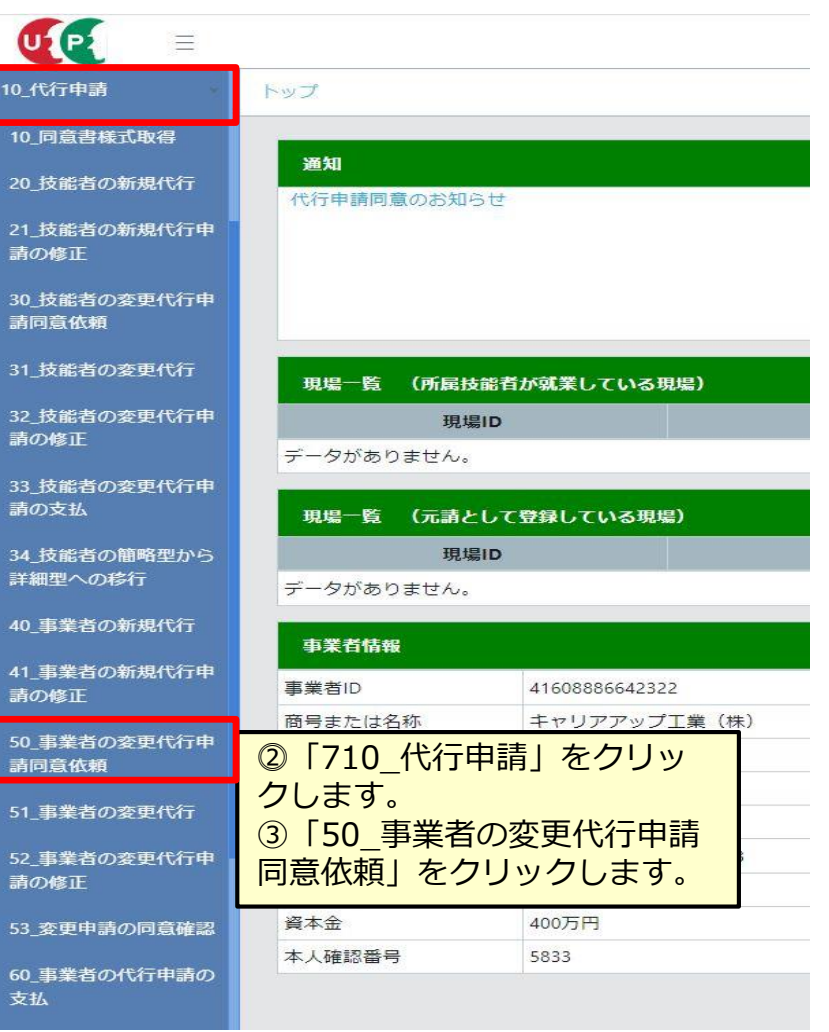

## **代行事業者による事業者の変更申請のつくり方**

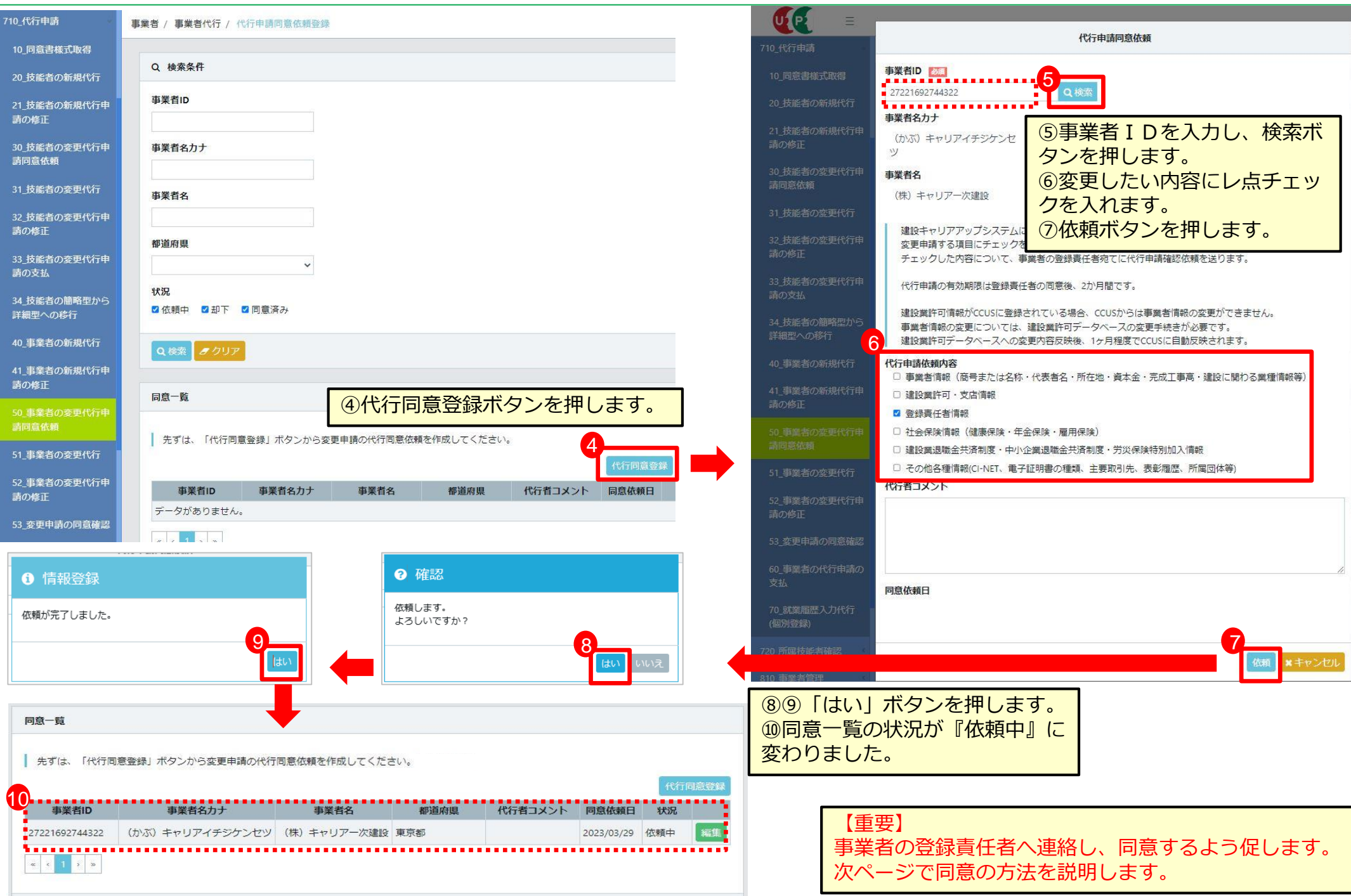

建設キャリアアップシステム

## **同意依頼を受けた事業者による同意方法(①から⑦まで順番に進みます)**

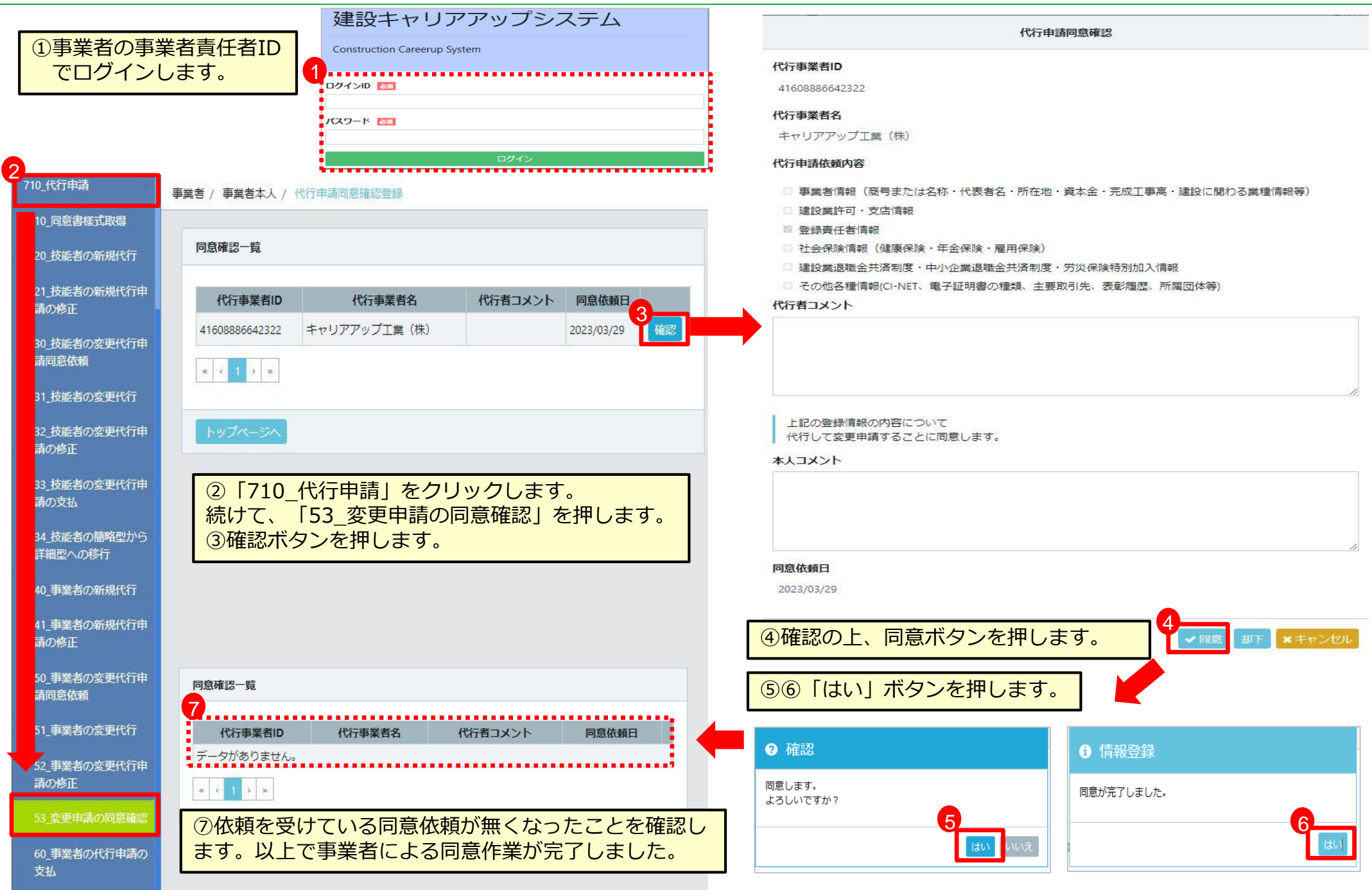

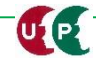

## **代行事業者による事業者の変更申請のつくり方**

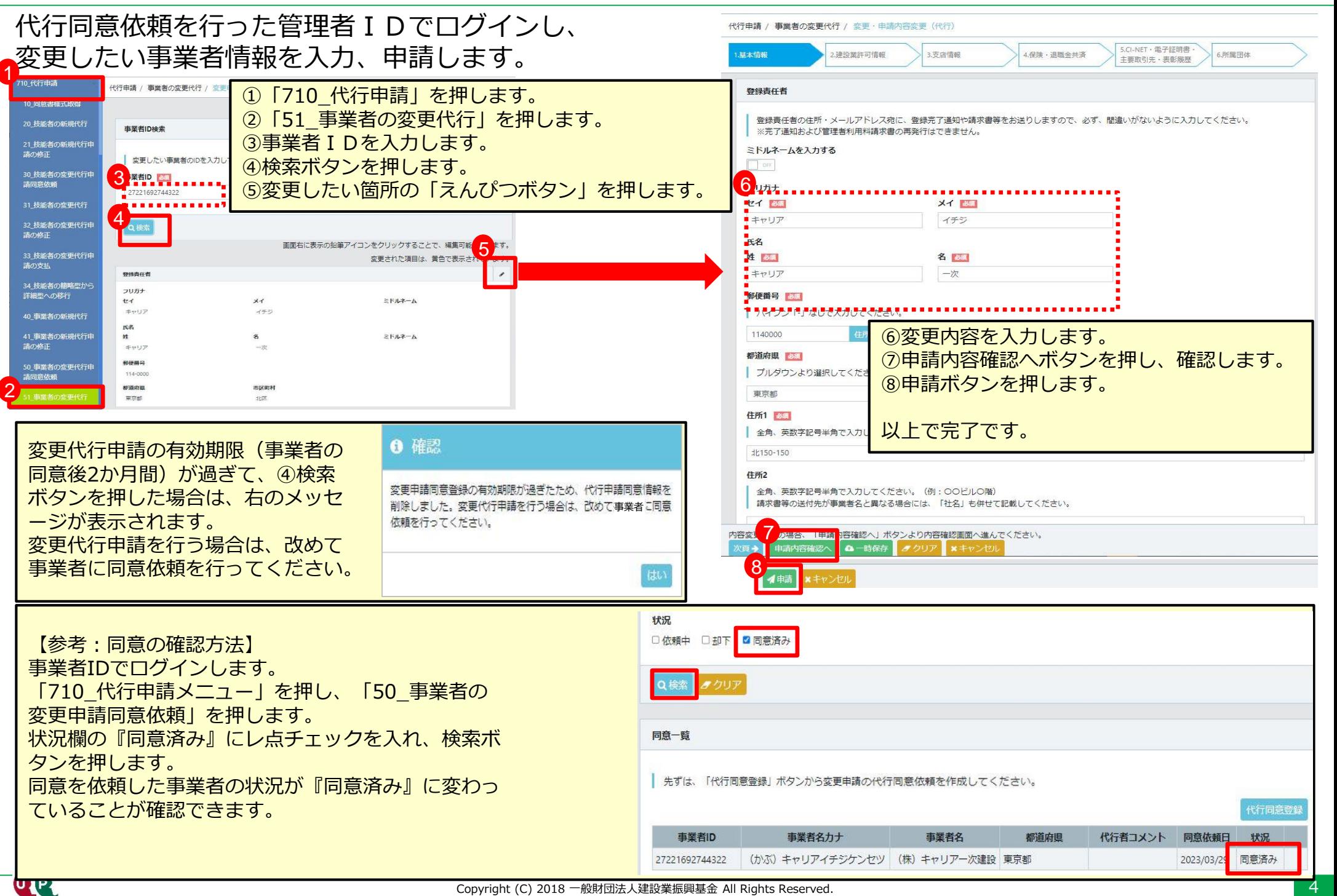